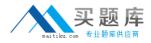

**Oracle 1z0-561** 

# Oracle FLEXCUBE Universal Banking 11 Basic Implementation Essentials Version: 4.1

http://www.maitiku.com QQ:860424807

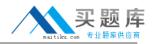

Which statements are true in regards to Change Class?

A) Different Association, Application and Liquidation events will be available.

- B) Different Basic Amount Tags will be available.
- C) Different Third-Party Types will be available.
- D) Different User-Defined Fields will be available.

A. A. and B

B. C and D

C. A and D

D. B and D

#### Answer: A

#### Explanation:

Explanation

Third Party types are only available if the 'Charge Type' is Third Party and this LOV (List of Values) usually has no record. User-Defined fields are only available were they are setup.

# **QUESTION NO: 2**

When is the "Year-end P/L Account" (specified at the Bank level) used?

- A. when a particular GL is closed
- B. when the GL to which year-end balances should be posted is not specified in Accounts
- C. when all year-end transactions pertaining to Memo GL are to be posted
- D. when previous year adjustment entries are to be posted

#### Answer: B

#### **Explanation:**

Explanation

All P&L accounts should have the year-end GL specified when they are setup at Chart of account. If it is not specified, at EOY when zeroing P&L system applies the year-end GL specified at branch parameters.

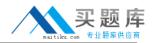

In which depreciation method does the depreciation amount specified by the bank on a fixed asset does not remain constant throughout that asset's useful life?

A. SLM

- B. WDV
- C. Activity Depreciation Method
- **D.** Sum of Digits Depreciation Method

#### Answer: A

Reference: http://www.ehow.com/list\_6535356\_define-methods-depreciation.html (see sum-of-the-years'-digits method)

#### EXPLANATION

Only two depreciation method exists in FA SLM and WDV

#### **QUESTION NO: 4**

An MM Borrowing contract has been created. The contract value date is 0I-Jan-2010 and maturity date is 31-Mar-2010. The customer has approached the bank and requested for an extension of the contract with a maturity date of 02-Apr-2010.

From which screen of the MM module, can the extension of this contract be performed?

- A. MM Rollover screen
- B. MM Contract Schedule screen
- C. MM Value Dated Amendment screen
- D. from all of these three screens

#### Answer: C

Reference: http://dc143.4shared.com/doc/zzOUkBmX/preview.html (see the table row - C20)

#### **EXPLANATION**

All modifications to a contract that has financial implication (increase in principal, interest or change in maturity date) is done via the Value dated amendment screen.

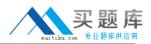

What is true about Dormancy Days in Account Class?

A. Mark Customer Account as Dormant as part of EOD batch process if there are no debit and credit transactions for the number of days maintained under Dormancy Days in Account Class.
B. Close Customer Account as part of EOD batch process if there are no debit and credit transactions for the number of days maintained under Dormancy Days in Account Class.
C. Automatically Tick No Debit and No Credit flag as part of EOD batch process if there are no debit are credit transactions for the number of days maintained under Dormancy Days in Account Class.
C. Automatically Tick No Debit and No Credit flag as part of EOD batch process if there are no debit are credit transactions for the number of days maintained under Dormancy Days in Account Class.

**D.** Mark the customer linked to the Customer Account as Dormant.

# Answer: A

#### **Explanation:**

EXPLANATION

An account is marked as dormant when there is no transaction (either DR or CR) in that account for the number of days specified as dormancy days in account class maintainance.

# **QUESTION NO: 6**

In which conventions is currency rounded?

A) Truncate

B) Round Up

C) Round Down

D) All the above

**A.** A and B **B.** B and C **C.** A and C **D.** D

Answer: D Explanation: EXPLANATION

All the options are available for a user to pick from.

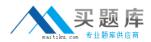

A bank has ICCF Rule implemented to collect its processing charges, but due to regulation changes now it can no longer levy these charges on the transactions.

What changes are required in Oracle FLEXCUBE to implement new requirement?

**A.** Amend the respective products and select the "Stop Application" flag in the Charge Definition screen.

- **B.** Unlock the ICCF Rule and delink all the attached products.
- **C.** Reverse the ICCF Rule.
- **D.** Delete the ICCF Rule.

#### Answer: A

#### **Explanation:**

#### **EXPLANATION**

An interest or charge element in product that is already in use cannot be deleted. You only tick the check box 'Stop application' and it is no longer applied.

# **QUESTION NO: 8**

Which can be restricted for a facility?

- A) Customers
- B) Branches
- C) Products
- D) Currencies
- **A.** All **B.** A, B and D **C.** A, C and D **D.** B, C and D

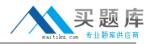

# Answer: B Explanation:

# **QUESTION NO: 9**

Oracle FLEXCUBE Branch Teller can perform multiple operations using the DD Teller screen. Which are valid Teller DD operations?

A) DD issue against GL

B) DD issue against Walkin

C) DD liquidation against GL

D) DD sale against account

**A.** A, B and C **B.** A, B, C and D **C.** A and C **D.** D

Answer: B Explanation: EXPLANATION All instruments DD, BC and TT transactions can be done against GL, Walking and Account.

# **QUESTION NO: 10**

Which definitions does Bank Parameter Maintenance allow?

- A) Account Class Mask Definition
- B) CIF Mask Definition
- C) Product Mask Definition
- D) GL Mask Definition

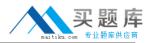

**A.** A, B, C and D **B.** A, B and C **C.** A, B and D **D.** B and D

# Answer: D

#### **Explanation:**

# **EXPLANATION**

At bank parameter screen, we define the mask for only CIF and GL and Account Mask. However only the account mask can be changed at the branch parameter screen.

#### **QUESTION NO: 11**

Oracle FLEXCUBE supports Special Rollover. The SROL event code gets triggered while initiating Special Rollover. Which events unfold when the Special Rollover is triggered?

A. change in the loan currency

B. reassignment of the loan customer

**C.** creation of a new loan with the same reference number as the original loan, and the waiver of any outstanding loan

**D.** A, B and C

#### Answer: D

Reference: http://dc368.4shared.com/doc/h8Fomij6/preview.html (last page, SROL - Special Roll-over)

#### **EXPLANATION**

The special rollover event is triggered when a rollover is done and it involves change in currency, product and customer.

#### **QUESTION NO: 12**

In Oracle FLEXCUBE, every document that is required to be maintained is identified by a unique code called the Document Code. Which classification of the document can be maintained?

# A) Transport